<<AutoCAD 2009

 $<<$ AutoCAD 2009

- 13 ISBN 9787305080296
- 10 ISBN 7305080292

出版时间:2011-1

页数:227

PDF

更多资源请访问:http://www.tushu007.com

, tushu007.com

 $,$  tushu007.com

## <<AutoCAD 2009

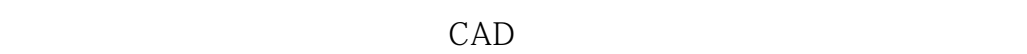

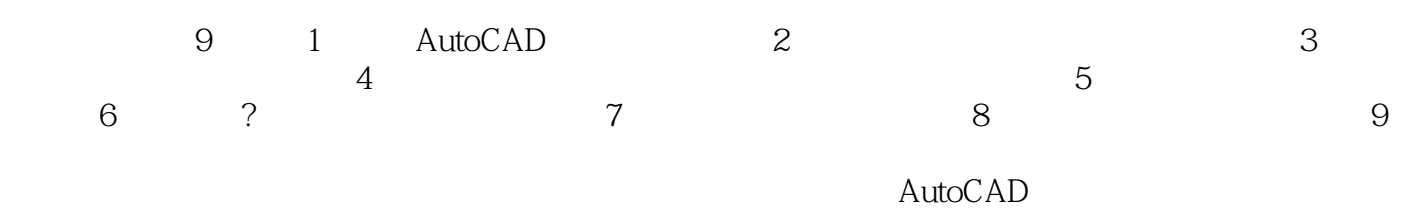

 $2009$ 

, tushu007.com

## <<AutoCAD 2009

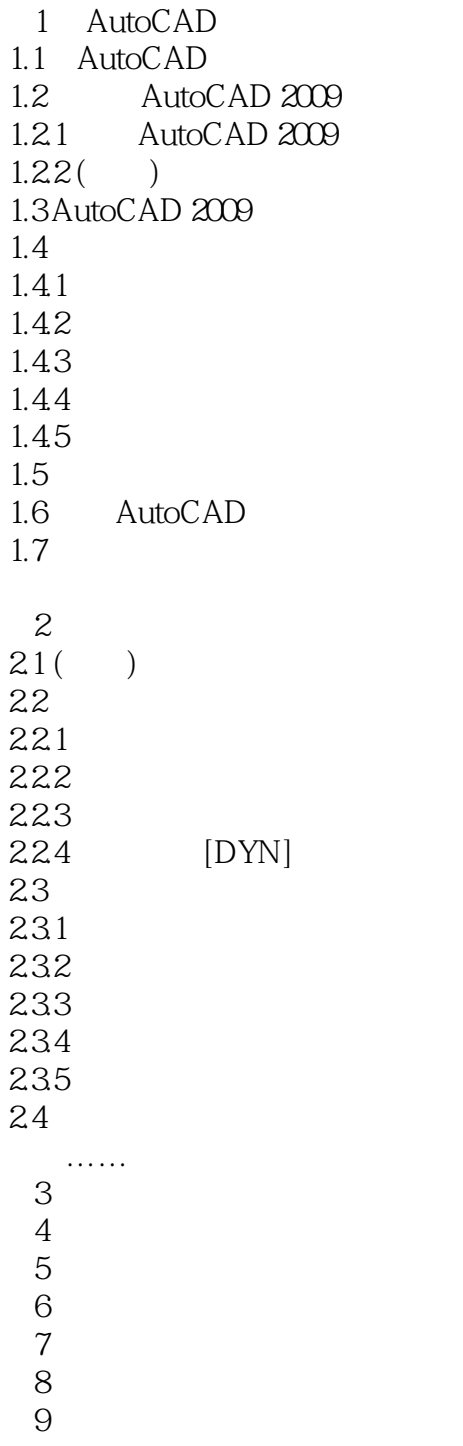

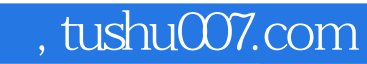

## <<AutoCAD 2009

本站所提供下载的PDF图书仅提供预览和简介,请支持正版图书。

更多资源请访问:http://www.tushu007.com